# Package 'alabaster.base'

September 28, 2023

<span id="page-0-0"></span>Title Save Bioconductor Objects To File

Version 1.0.0

Date 2023-04-22

License MIT + file LICENSE

Description Save Bioconductor data structures into file artifacts, and load them back into memory. This is a more robust and portable alternative to serialization of such objects into RDS files. Each artifact is associated with metadata for further interpretation; downstream applications can enrich this metadata with context-specific properties.

Imports alabaster.schemas, methods, utils, S4Vectors, rhdf5, jsonlite, jsonvalidate, Rcpp

Suggests BiocStyle, rmarkdown, knitr, testthat, digest, Matrix

LinkingTo Rcpp, Rhdf5lib

VignetteBuilder knitr

SystemRequirements C++17, GNU make

RoxygenNote 7.2.3

biocViews DataRepresentation, DataImport

git\_url https://git.bioconductor.org/packages/alabaster.base

git\_branch RELEASE\_3\_17

git\_last\_commit 97c0956

git\_last\_commit\_date 2023-04-25

Date/Publication 2023-09-28

Author Aaron Lun [aut, cre]

Maintainer Aaron Lun <infinite.monkeys.with.keyboards@gmail.com>

# R topics documented:

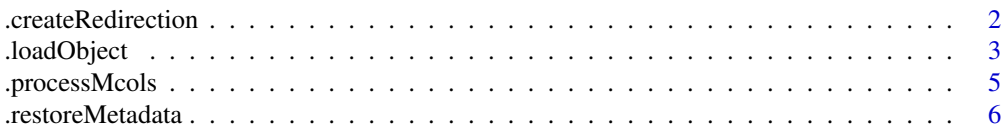

# <span id="page-1-0"></span>2 2 2 2 **.**createRedirection

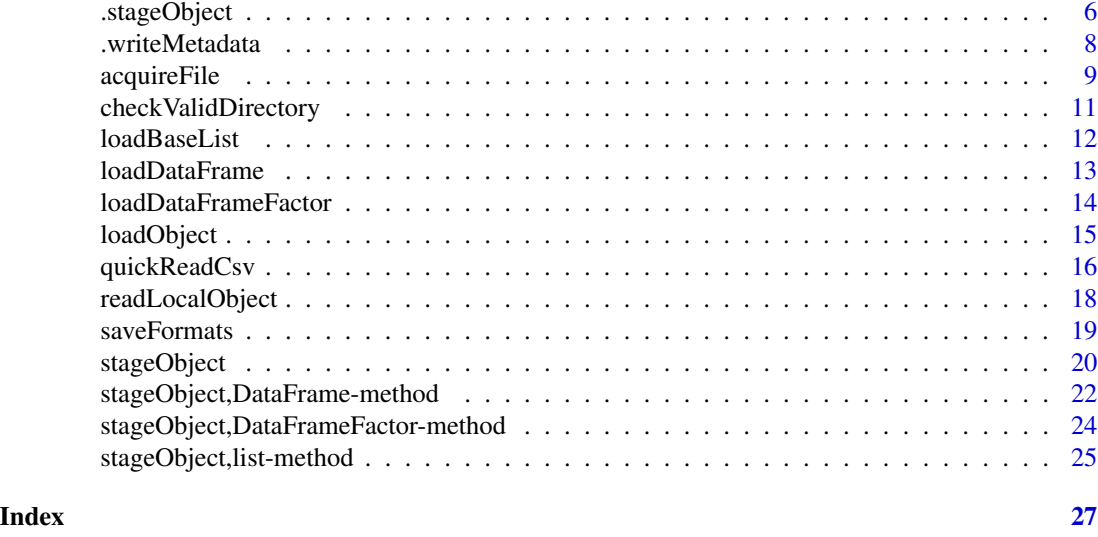

# .createRedirection *Create a redirection file*

# Description

Create a redirection to another path in the same staging directory. This is useful for creating shorthand aliases for resources that have inconveniently long paths.

# Usage

.createRedirection(dir, src, dest)

# Arguments

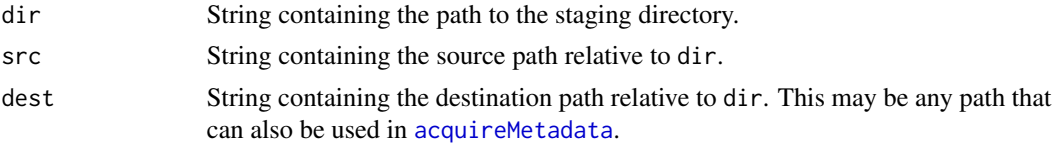

# Details

src should not correspond to an existing file inside dir. This avoids ambiguity when attempting to load src via [acquireMetadata](#page-8-1). Otherwise, it would be unclear as to whether the user wants the file at src or the redirection target dest.

src may correspond to existing directories. This is because directories cannot be used in acquireMetadata, so no such ambiguity exists.

# Value

A list of metadata that can be processed by [.writeMetadata](#page-7-1).

# <span id="page-2-0"></span>.loadObject 3

# Author(s)

Aaron Lun

# Examples

```
# Staging an example DataFrame:
library(S4Vectors)
df <- DataFrame(A=1:10, B=LETTERS[1:10])
tmp <- tempfile()
dir.create(tmp)
info <- stageObject(df, tmp, path="coldata")
.writeMetadata(info, tmp)
# Creating a redirection:
redirect <- .createRedirection(tmp, "foobar", "coldata/simple.csv.gz")
.writeMetadata(redirect, tmp)
# We can then use this redirect to pull out metadata:
info2 <- acquireMetadata(tmp, "foobar")
str(info2)
```
<span id="page-2-1"></span>.loadObject *Alter the loading function*

#### <span id="page-2-2"></span>Description

Allow Artificer applications to specify an alternative loading function in . loadObject.

# Usage

```
.loadObject(...)
```
.altLoadObject(load)

#### Arguments

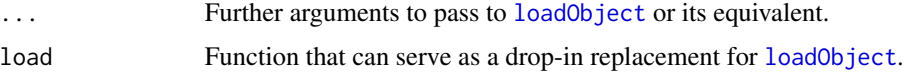

# Details

.loadObject is just a wrapper around [loadObject](#page-14-1) that responds to any setting of .altLoadObject. This allows Artificer applications to inject customizations into the loading process, e.g., to add more metadata to particular objects. Developers of Artificer extensions should use .loadObject to load child objects when writing their own loading functions.

To motivate the use of .loadObject, consider the following scenario.

- <span id="page-3-0"></span>1. We have created a loading function loadX function to load an instance of class X in an Artificer extension. This function may be called by [loadObject](#page-14-1) if instances of X are children of other objects.
- 2. An Artificer application Y requires the addition of some custom metadata during the loading process for X. It defines an alternative loading function loadObject2 that, upon encountering a schema for X, redirects to a application-specific loader loadX2. A typical implementation for loadX2 would be to call loadX and decorate the result with the necessary metadata.
- 3. When operating in the context of application Y, the loadObject2 generic is used to set .altLoadObject. Any calls to .loadObject in Y's context will subsequently call loadObject2.
- 4. So, when writing a loading function in an Artificer extension for a class that might contain X as children, we use [.loadObject](#page-2-1) instead of directly using [loadObject](#page-14-1). This ensures that, if a child instance of X is encountered *and* we are operating in the context of application Y, we correctly call loadObject2 and then ultimately loadX2.

For *application* developers: the alternative loading function for X should *not* call .loadObject on the same instance of X. Doing so will introduce an infinite recursion where .loadObject calls the alternative function that then calls .loadObject, etc. Rather, developers should either call loadObject or loadX directly. For child objects, no infinite recursion will occur and loadObject2 or .loadObject can be used.

#### Value

For .loadObject, any R object similar to those returned by [loadObject](#page-14-1).

For .altLoadObject, the alternative function (if any) is returned if load is missing. If load is provided, it is used to define the alternative, and the previous alternative is returned.

# Author(s)

Aaron Lun

```
old <- .altLoadObject()
# Setting it to something.
.altLoadObject(function(...) {
   print("YAY")
    loadObject(...)
})
# Staging an example DataFrame:
library(S4Vectors)
df <- DataFrame(A=1:10, B=LETTERS[1:10])
tmp <- tempfile()
dir.create(tmp)
out <- stageObject(df, tmp, path="coldata")
# And now loading it - this should print our message.
.loadObject(out, tmp)
```
# <span id="page-4-0"></span>.processMcols 5

```
# Restoring the old loader:
.altLoadObject(old)
```
.processMcols *Process R-level metadata*

# <span id="page-4-1"></span>Description

Stage [metadata](#page-0-0) and [mcols](#page-0-0) for a [Annotated](#page-0-0) or [Vector](#page-0-0) object, respectively. This is typically used inside [stageObject](#page-19-1) methods for concrete subclasses.

#### Usage

.processMcols(x, dir, path, mcols.name)

.processMetadata(x, dir, path, meta.name)

### Arguments

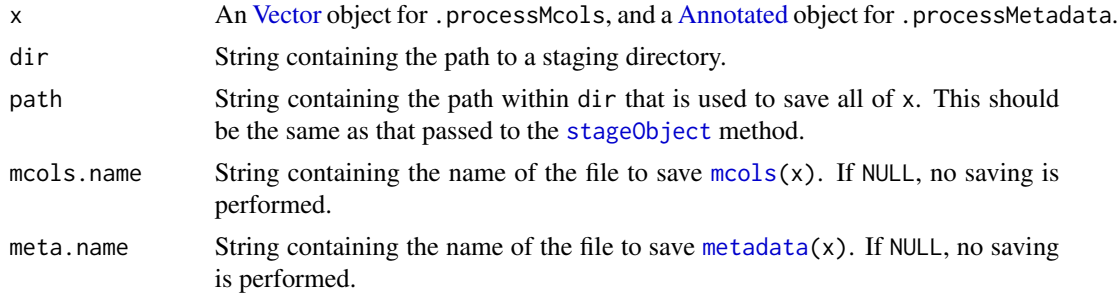

# Details

If  $mcols(x)$  has no columns, nothing is saved by .processMcols. Similarly, if  $metadata(x)$  is an empty list, nothing is saved by .processMetadata.

#### Value

Both functions return a list containing resource, itself a list specifying the path within dir where the metadata was saved. Alternatively NULL if no saving is performed.

# Author(s)

Aaron Lun

# See Also

.restoreMetadata, which does the loading.

<span id="page-5-0"></span>.restoreMetadata *Restore R-level metadata*

# Description

Restore [metadata](#page-0-0) and [mcols](#page-0-0) for a [Annotated](#page-0-0) or [Vector](#page-0-0) object, respectively. This is typically used inside loading functions for concrete subclasses.

# Usage

.restoreMetadata(x, mcol.data, meta.data, project)

# Arguments

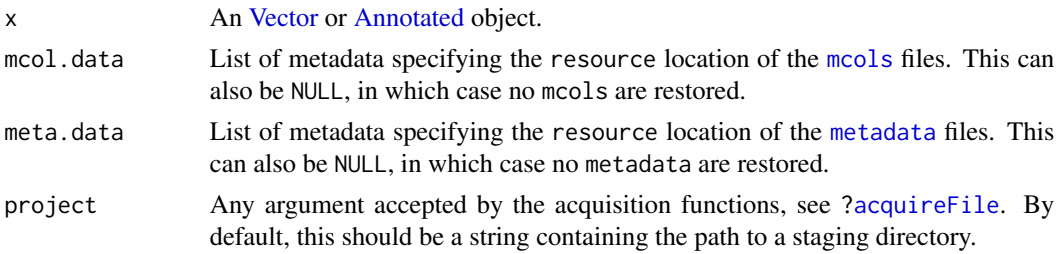

# Value

x is returned, possibly with mcols and metadata added to it.

# Author(s)

Aaron Lun

# See Also

[.processMetadata](#page-4-1), which does the staging.

<span id="page-5-1"></span>.stageObject *Alter the staging generic*

# <span id="page-5-2"></span>Description

Allow Artificer applications to divert to a different staging generic from [stageObject](#page-19-1).

# Usage

.stageObject(...)

.altStageObject(generic)

# <span id="page-6-0"></span>.stageObject 7

#### Arguments

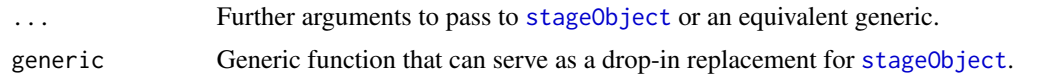

#### Details

.stageObject is just a wrapper around [stageObject](#page-19-1) that responds to any setting of .altStageObject. This allows applications to inject customizations into the staging process, e.g., to store more metadata to particular objects. Developers of Artificer extensions should use . stageObject to stage child objects when writing their stageObject methods.

To motivate the use of .stageObject, consider the following scenario.

- 1. We have created a staging method for class X, defined for the [stageObject](#page-19-1) generic.
- 2. An Artificer application Y requires the addition of some custom metadata during the staging process for X. It defines an alternative staging generic stageObject2 that, upon encountering an instance of X, redirects to a application-specific method. For example, the stageObject2 method for X could call X's stageObject method, add the necessary metadata to the result, and then return the list.
- 3. When operating in the context of application Y, the stageObject2 generic is used to set .altStageObject. Any calls to .stageObject in Y's context will subsequently call stageObject2.
- 4. So, when writing a stageObject method for any objects that might include X as children, we use [.stageObject](#page-5-1) instead of directly using [stageObject](#page-19-1). This ensures that, if a child instance of X is encountered *and* we are operating in the context of application Y, we correctly call stageObject2 and then ultimately the application-specific method.

For *application* developers: the alternative stageObject2 method for X should *not* call .stageObject on the same instance of X. Doing so will introduce an infinite recursion where . stageObject calls the alternative generic that then calls .stageObject, etc. Rather, developers should call stageObject directly in such cases. For child objects, no infinite recursion will occur and either stageObject2 or .stageObject can be used.

#### Value

For . [stageObject](#page-19-1), a named list similar to the return value of stageObject.

For .altStageObject, the alternative generic (if any) is returned if generic is missing. If generic is provided, it is used to define the alternative, and the previous alternative is returned.

#### Author(s)

Aaron Lun

```
old <- .altStageObject()
```

```
# Creating a new generic for demonstration purposes:
setGeneric("superStageObject", function(x, dir, path, child=FALSE, ...)
   standardGeneric("superStageObject"))
```
# <span id="page-7-0"></span>8 .writeMetadata

```
setMethod("superStageObject", "ANY", function(x, dir, path, child=FALSE, ...) {
    print("Falling back to the base method!")
    stageObject(x, dir, path, child=child, ...)
})
.altStageObject(superStageObject)
# Staging an example DataFrame. This should print our message.
library(S4Vectors)
df <- DataFrame(A=1:10, B=LETTERS[1:10])
tmp <- tempfile()
dir.create(tmp)
out <- .stageObject(df, tmp, path="coldata")
# Restoring the old loader:
.altStageObject(old)
```
<span id="page-7-1"></span>.writeMetadata *Saving the metadata*

#### Description

Helper function to write metadata from a named list to a JSON file. This is commonly used inside [stageObject](#page-19-1) methods to create the metadata file for a child object.

# Usage

.writeMetadata(meta, dir, ignore.null = TRUE)

# Arguments

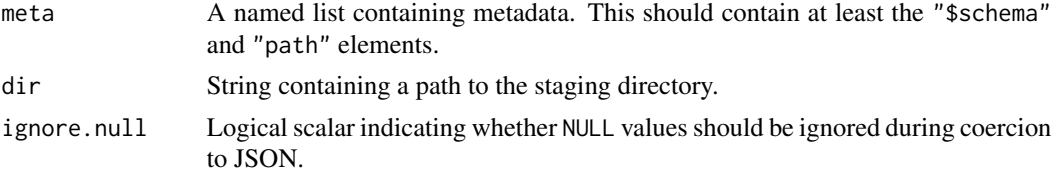

# Details

Any NULL values in meta are pruned out prior to writing when ignore.null=TRUE. This is done recursively so any NULL values in sub-lists of meta are also ignored.

Any scalars are automatically unboxed so array values should be explicitly specified as such with  $I()$  $I()$ .

Any starting "./" in meta\$path will be automatically removed. This allows staging methods to save in the current directory by setting path=".", without the need to pollute the paths with a "./" prefix.

# <span id="page-8-0"></span>acquireFile 9

The JSON-formatted metadata is validated against the schema in meta[["\$schema"]] using jsonvalidate. The location of the schema is taken from the package attribute in that string, if one exists; otherwise, it is assumed to be in the **alabaster.schemas** package. (All schemas are assumed to live in the inst/schemas subdirectory of their indicated packages.)

We also use the schema to determine whether meta refers to an actual artifact or is a metadata-only document. If it refers to an actual file, we compute its MD5 sum and store it in the metadata for saving. We also save its associated metadata into a JSON file at a location obtained by appending ".json" to meta\$path.

For artifacts, the MD5 sum calculation will be skipped if the meta already contains a md5sum field. This can be useful on some occasions, e.g., to improve efficiency when the MD5 sum was already computed during staging, or if the artifact does not actually exist in its full form on the file system.

#### Value

A JSON file containing the metadata is created at path. A list of resource metadata is returned, e.g., for inclusion as the "resource" property in parent schemas.

#### Author(s)

Aaron Lun

# Examples

```
library(S4Vectors)
df <- DataFrame(A=1:10, B=LETTERS[1:10])
tmp <- tempfile()
dir.create(tmp)
info <- stageObject(df, tmp, path="coldata")
.writeMetadata(info, tmp)
cat(readLines(file.path(tmp, "coldata/simple.csv.gz.json")), sep="\n")
```
<span id="page-8-2"></span>acquireFile *Acquire file or metadata*

# <span id="page-8-1"></span>Description

Acquire a file or metadata for loading. As one might expect, these are typically used inside a load $\star$ function.

#### Usage

```
acquireFile(project, path)
```
acquireMetadata(project, path)

## S4 method for signature 'character'

```
acquireFile(project, path)
```
## S4 method for signature 'character' acquireMetadata(project, path)

# **Arguments**

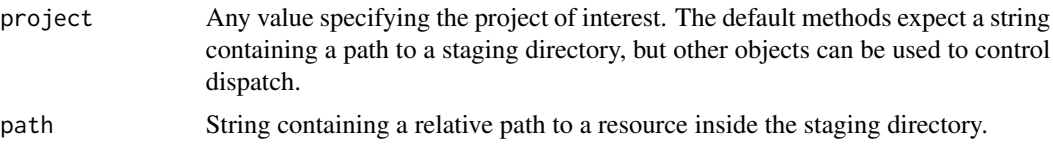

# Details

By default, files and metadata are loaded from the same staging directory that is written to by [stageObject](#page-19-1). Artificer applications can define custom methods to obtain the files and metadata from a different location, e.g., remote databases. This is achieved by dispatching on a different value of project.

Each custom acquisition method should take two arguments. The first argument is an R object representing some concept of a "project". In the default case, this is a string containing a path to the staging directory representing the project. However, it can be anything, e.g., a number containing a database identifier, a list of identifiers and versions, and so on - as long as the custom acquisition method is capable of understanding it, the load\* functions don't care. The second argument is a string containing the relative path to the resource inside that project.

The return value for each custom acquisition function should be the same as their local counterparts. That is, any custom file acquisition function should return a file path, and any custom metadata acquisition function should return a naamed list of metadata.

# Value

acquireFile methods return a local path to the file corresponding to the requested resource.

acquireMetadata methods return a named list of metadata for the requested resource.

#### Author(s)

Aaron Lun

```
# Staging an example DataFrame:
library(S4Vectors)
df <- DataFrame(A=1:10, B=LETTERS[1:10])
tmp <- tempfile()
dir.create(tmp)
info <- stageObject(df, tmp, path="coldata")
.writeMetadata(info, tmp)
# Retrieving the metadata:
meta <- acquireMetadata(tmp, "coldata/simple.csv.gz")
```
# <span id="page-10-0"></span>checkValidDirectory 11

```
str(meta)
# Retrieving the file:
acquireFile(tmp, "coldata/simple.csv.gz")
```
<span id="page-10-1"></span>checkValidDirectory *Check if a staging directory is valid*

# Description

Check whether a staging directory is valid in terms of its structure and metadata.

#### Usage

```
checkValidDirectory(dir)
```
#### Arguments

dir String containing the path to a staging directory.

#### Details

This function verifies that the restrictions described in [stageObject](#page-19-1) are respected, namely:

- Each object is represented by subdirectory with a single JSON document.
- Each JSON metadata document's path property exists and is consistent with the path of the document itself.
- Child objects are nested in subdirectories of the parent object's directory.
- Child objects have the is\_child property set to true in their metadata.
- Each child object is referenced exactly once in its parent object's metadata.

This function will also check that redirections are valid:

- The path property of the redirection does *not* exist and is consistent with the path of the redirection document.
- The redirection target location exists in the directory.

#### Value

NULL invisibly on success, otherwise an error is raised.

#### Author(s)

Aaron Lun

# <span id="page-11-0"></span>Examples

```
# Mocking up an object:
library(S4Vectors)
ncols <- 123
df <- DataFrame(
   X = rep(LETTERS[1:3], length.out=ncols),
   Y = runif(ncols)
)
df$Z <- DataFrame(AA = sample(ncols))
# Mocking up the directory:
tmp <- tempfile()
dir.create(tmp, recursive=TRUE)
.writeMetadata(stageObject(df, tmp, "foo"), tmp)
# Checking that it's valid:
checkValidDirectory(tmp)
```
loadBaseList *Load a base list*

# Description

Load a [list](#page-0-0) from file, possibly containing complex entries.

#### Usage

```
loadBaseList(info, project, parallel = TRUE)
```
#### Arguments

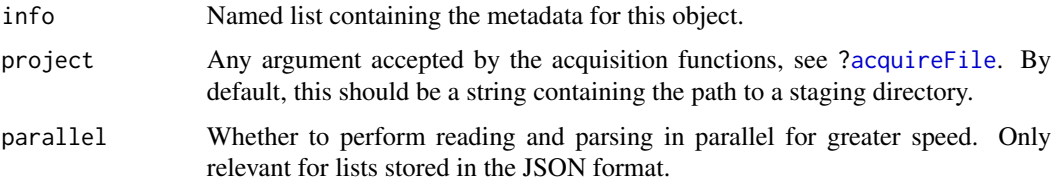

#### Details

This function effectively reverses the behavior of "stageObject, [list](#page-0-0)-method", loading the list back into memory from the JSON file. Atomic vectors, arrays and data frames are loaded directly while complex values are loaded by calling the appropriate loading function.

# Value

The list described by info.

# <span id="page-12-0"></span>loadDataFrame 13

# Author(s)

Aaron Lun

# See Also

["stageObject,list-method"](#page-0-0), for the staging method.

# Examples

```
library(S4Vectors)
ll <- list(A=1, B=LETTERS, C=DataFrame(X=letters))
# First staging it:
tmp <- tempfile()
dir.create(tmp)
info <- stageObject(ll, tmp, path="stuff")
# And now loading it:
loadBaseList(info, tmp)
```
loadDataFrame *Load a DataFrame*

# Description

Load a [DataFrame](#page-0-0) from file, possibly containing complex columns and row names.

# Usage

```
loadDataFrame(info, project, include.nested = TRUE, parallel = TRUE)
```
# Arguments

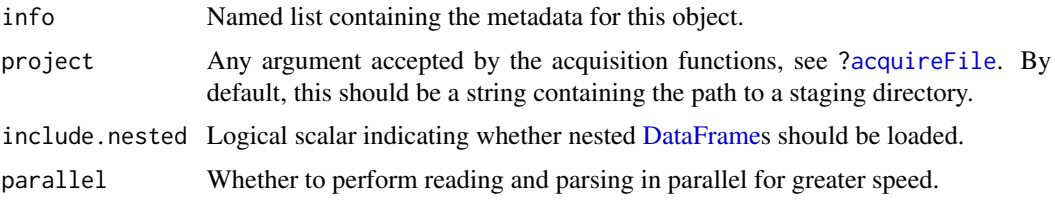

# Details

This function effectively reverses the behavior of ["stageObject,DataFrame-method"](#page-0-0), loading the [DataFrame](#page-0-0) back into memory from the CSV or HDF5 file. Atomic columns are loaded directly while complex columns (such as nested DataFrames) are loaded by calling the appropriate restore method.

# <span id="page-13-0"></span>14 loadDataFrameFactor

One implicit interpretation of using a nested DataFrame is that the contents are not important enough to warrant top-level columns. In such cases, we can skip all columns containing a nested DataFrame by setting include.nested=FALSE. This avoids the cost of loading a (potentially large) nested DataFrame when its contents are unlikely to be relevant.

# Value

The DataFrame described by info.

#### Author(s)

Aaron Lun

# See Also

["stageObject,DataFrame-method"](#page-0-0), for the staging method.

# Examples

```
library(S4Vectors)
df <- DataFrame(A=1:10, B=LETTERS[1:10])
# First staging it:
tmp <- tempfile()
dir.create(tmp)
out <- stageObject(df, tmp, path="coldata")
# And now loading it:
loadDataFrame(out, tmp)
```
loadDataFrameFactor *Load an DataFrame factor*

# Description

Load a [Factor](#page-0-0) where the levels are rows of a [DataFrame.](#page-0-0)

# Usage

loadDataFrameFactor(info, project)

#### Arguments

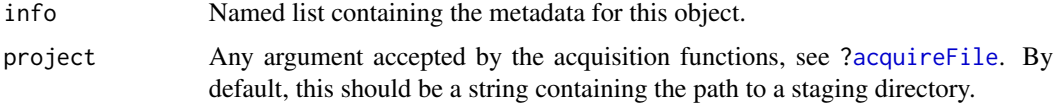

# <span id="page-14-0"></span>loadObject 15

# Value

A [DataFrameFactor](#page-0-0) described by info.

# Author(s)

Aaron Lun

# See Also

["stageObject,DataFrameFactor-method"](#page-0-0), for the staging method.

# Examples

```
library(S4Vectors)
df <- DataFrame(X=LETTERS[1:5], Y=1:5)
out <- DataFrameFactor(df[sample(5, 100, replace=TRUE),,drop=FALSE])
# Staging the object:
tmp <- tempfile()
dir.create(tmp)
info <- stageObject(out, tmp, path="test")
# Loading it back in:
loadDataFrameFactor(info, tmp)
```
<span id="page-14-1"></span>loadObject *Load an object from its metadata*

# Description

Load an object from its metadata, based on the loading function specified in its schema.

# Usage

```
loadObject(info, project, ...)
```
# Arguments

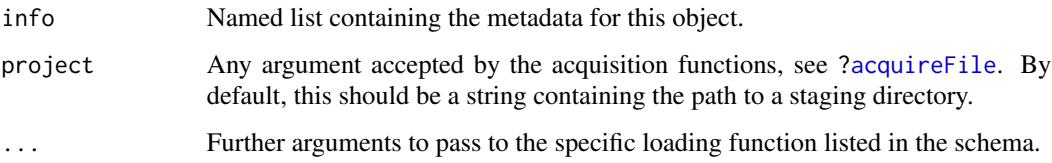

# <span id="page-15-0"></span>Details

The loadObject function is intended to load objects where the class is not known in advance. Most typically, this is indirectly called inside other loading functions to restore *child* objects of arbitrary type. Once in memory, the child objects can then be assembled into more complex objects by the caller. (It would be unwise to use loadObject to try restore a non-child object as this would result in infinite recursion.)

This function will look through the schemas in **alabaster.schemas** to find the schema specified caller. (It would be unwise to use load0bject to try restore a non-child object as this would result<br>in infinite recursion.)<br>This function will look through the schemas in **alabaster.schemas** to find the schema specified<br>i \_attributes.restore.R property of the schema; this should be a string that contains a namespaced function, which can be parsed and evaluated to obtain said function. loadObject will then call the loading function with the supplied arguments. Developers can temporarily add extra packages to the schema search path by supplying package names in the alabaster. schema. locations option; schema files are expected to be stored in the schemas subdirectory of each package's installation directory.

Developers of Artificer extensions should use [.loadObject](#page-2-1) rather than calling [loadObject](#page-14-1) directly. This ensures that any application-level overrides of the loading functions are respected. Developers of Artificer applications should also read the commentary in ?[".altLoadObject"](#page-2-2).

# Value

An object corresponding to info, as defined by the loading function.

#### Author(s)

Aaron Lun

#### Examples

```
# Same example as stageObject, but reversed.
library(S4Vectors)
df <- DataFrame(A=1:10, B=LETTERS[1:10])
# First staging it:
tmp <- tempfile()
dir.create(tmp)
out <- stageObject(df, tmp, path="coldata")
# Loading it:
loadObject(out, tmp)
```
quickReadCsv *Quickly read and write a CSV file*

#### **Description**

Quickly read and write a CSV file, usually as a part of staging or loading a larger object. This assumes that all files follow the [comservatory](https://github.com/LTLA/comservatory) specification.

# <span id="page-16-0"></span>quickReadCsv 17

# Usage

```
.quickReadCsv(
 path,
 expected.columns,
 expected.nrows,
 compression,
 row.names,
 parallel = TRUE
)
```

```
.quickWriteCsv(df, path, ..., row.names = FALSE, compression = "gzip")
```
# Arguments

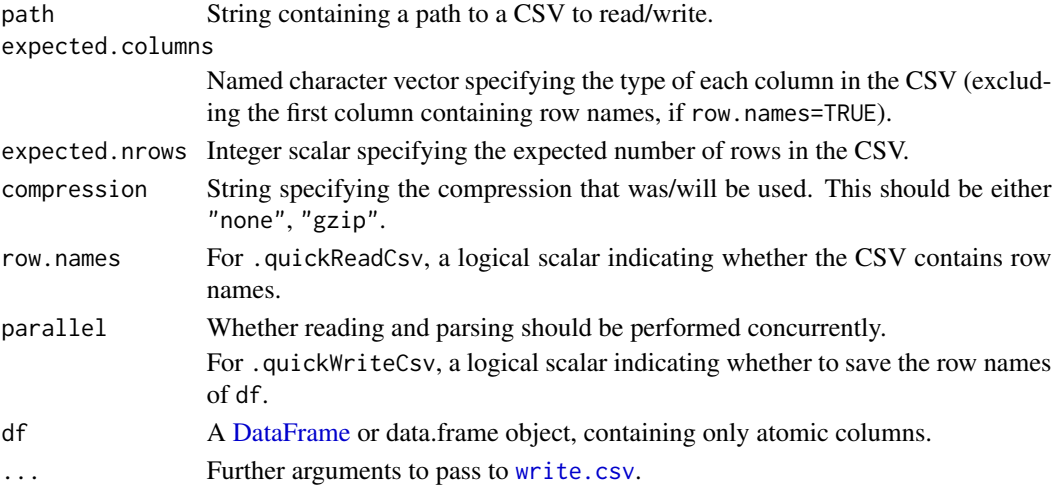

# Value

For .quickReadCsv, a [DataFrame](#page-0-0) containing the contents of path. For .quickWriteCsv, df is written to path and a NULL is invisibly returned.

# Author(s)

Aaron Lun

```
library(S4Vectors)
df <- DataFrame(A=1, B="Aaron")
temp <- tempfile()
.quickWriteCsv(df, path=temp, row.names=FALSE, compression="gzip")
.quickReadCsv(temp, c(A="numeric", B="character"), 1, "gzip", FALSE)
```
<span id="page-17-0"></span>

#### Description

Read, write and list objects from a local staging directory. These are just convenience wrappers around functions like [loadObject](#page-14-1), [stageObject](#page-19-1) and [.writeMetadata](#page-7-1).

# Usage

```
readLocalObject(dir, path, ...)
```
saveLocalObject(x, dir, path, ...)

```
listLocalObjects(dir, includeChildren = FALSE)
```
# Arguments

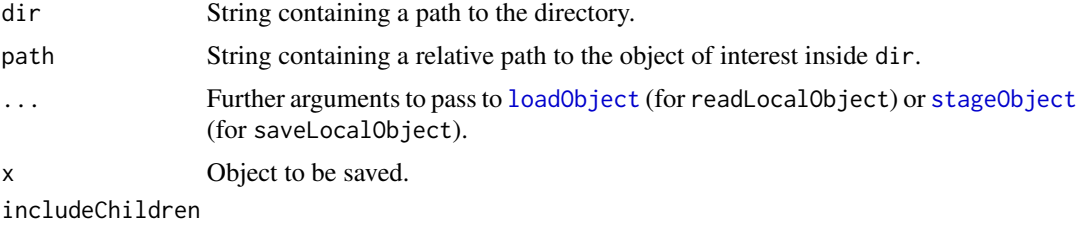

Logical scalar indicating whether child objects should be returned.

#### Value

For readLocalObject, the object at path.

For saveLocalObject, the object is saved to path inside dir. All necessary directories are created if they are not already present. A NULL is returned invisibly.

For listLocalObjects, a named list where each entry corresponds to an object and is named after the path to that object inside dir. The value of each element is another list containing the metadata for its corresponding object.

#### Author(s)

Aaron Lun

```
local <- tempfile()
```

```
# Creating a slightly complicated object:
library(S4Vectors)
df <- DataFrame(A=1:10, B=LETTERS[1:10])
```
#### <span id="page-18-0"></span>saveFormats 19

```
df$C <- DataFrame(D=letters[1:10], E=runif(10))
# Saving it:
saveLocalObject(df, local, "FOOBAR")
# Reading it back:
readLocalObject(local, "FOOBAR")
# Listing all available objects:
names(listLocalObjects(local))
names(listLocalObjects(local, includeChildren=TRUE))
```
saveFormats *Choose the format for certain objects*

#### <span id="page-18-1"></span>**Description**

Alter the format used to save DataFrames or base lists in their respective [stageObject](#page-19-1) methods.

#### Usage

.saveDataFrameFormat(format)

```
.saveBaseListFormat(format)
```
#### Arguments

format String containing the format to use.

- For saveDataFrameFormat, this may be "csv", "csv.gz" (default) or "hdf5".
- For saveBaseListFormat, this may be "json.gz" (default) or "hdf5".

Alternatively NULL, to use the default format.

#### Details

[stageObject](#page-19-1) methods will treat a format=NULL in the same manner as the default format. The distinction exists to allow downstream applications to set their own defaults while still responding to user specification. For example, an application can detect if the existing format is NULL, and if so, apply another default via . saveDataFrameFormat. On the other hand, if the format is not NULL, this is presumably specified by the user explicitly and should be respected by the application.

#### Value

If format is missing, a string containing the current format is returned, or NULL to use the default format.

If format is supplied, it is used to define the current format, and the *previous* format is returned.

#### Author(s)

Aaron Lun

# Examples

```
(old <- .saveDataFrameFormat())
```

```
.saveDataFrameFormat("hdf5")
.saveDataFrameFormat()
```
# Setting it back. .saveDataFrameFormat(old)

<span id="page-19-1"></span>stageObject *Stage assorted objects*

# Description

Generic to stage assorted R objects. More methods may be defined by other packages to extend the alabaster.base framework to new classes.

#### Usage

```
stageObject(x, dir, path, child = FALSE, ...)
```
# Arguments

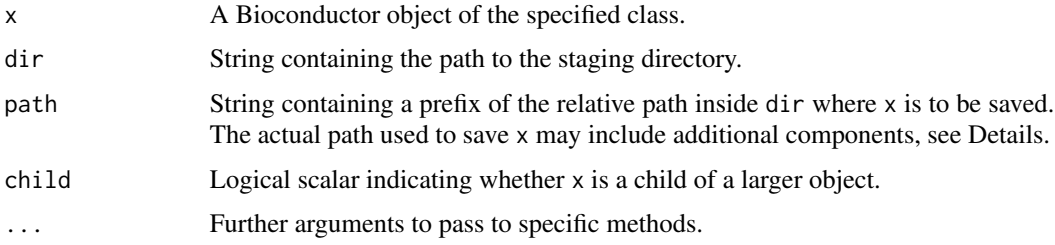

# Details

Methods for the stageObject generic are expected to create a subdirectory at the input path inside dir. All files (artifacts and metadata documents) required to represent x on disk should be created inside path. The expected contents of path are:

• Exactly one JSON metadata document with a name ending in .json. This contains the metadata describing x, according to the schema defined in the \$schema property. If a data file exists (see next), the path property should contain the relative path to that file from dir; otherwise it should contain the relative path of the metadata document itself.

<span id="page-19-0"></span>

#### <span id="page-20-0"></span>stageObject 21

- (Optional) A file containing the data inside x. This file should have the same name as the metadata file after stripping the .json extension. Methods are free to choose any format and name within path except for the . json file extension, which is reserved for metadata documents created with [.writeMetadata](#page-7-1).
- (Optional) Further subdirectories containing child objects of x. Each child object should be saved in its own subdirectory, and should be referenced via a resource object within the metadata for x. When saving children, methods should call . stageObject rather than stageObject (note the period at the start of the former). This ensures that the staging method will respect customizations from alabaster applications that define their own generic in [.altStageObject](#page-5-2).

Methods can create both a data file and multiple subdirectories. In this manner, we can decompose complex x into their components for easier handling.

Keep in mind that the returned path will differ from the input path; the latter refers to the directory while the former refers to a file inside the directory. Methods should use the former to reference x from the metadata of a parent object.

The stageObject generic will check if the path already exists before dispatching to the methods. If so, it will throw an error to ensure that downstream name clashes do not occur. The exception is if path = ".", in which case no check is performed; this is useful for eliminating subdirectories in situations where the project contains only one object.

Any attempt to use the stageObject generic to save another non-child object into path or its subdirectories will cause an error. This ensures that path contains all and only the contents of x.

#### Value

dir is populated with files containing the contents of x. All created files should be prefixed by path, either in the file name or as part of a subdirectory path.

A named list containing the metadata for x is returned, containing at least:

- \$schema, a string specifying the schema to use to validate the metadata. This may be decorated with the package attribute to help [.writeMetadata](#page-7-1) find the package containing the schema.
- path, a string containing the path to some file prefixed by the input path.
- is\_child, a logical scalar equal to the input child.

All files created by a stageObject method should be referenced from the metadata list, directly or otherwise (e.g., via child resources).

#### Author(s)

Aaron Lun

# See Also

[checkValidDirectory](#page-10-1), for validation of the staged contents.

# Examples

```
tmp <- tempfile()
dir.create(tmp)
library(S4Vectors)
X <- DataFrame(X=LETTERS, Y=sample(3, 26, replace=TRUE))
stageObject(X, tmp, path="test1")
list.files(file.path(tmp, "test1"))
```
stageObject,DataFrame-method *Stage a DataFrame*

# Description

Stage a DataFrame by saving it to a CSV or HDF5 file. CSV files follow the [comservatory](https://github.com/LTLA/comservatory) specification, while the expected layout of a HDF5 file is described in the hdf5\_data\_frame schema in alabaster.schemas.

#### Usage

```
## S4 method for signature 'DataFrame'
stageObject(
 x,
 dir,
 path,
 child = FALSE,
 df.name = "simple",
 mcols.name = "mcols",
 meta.name = "other"
\mathcal{L}
```
# Arguments

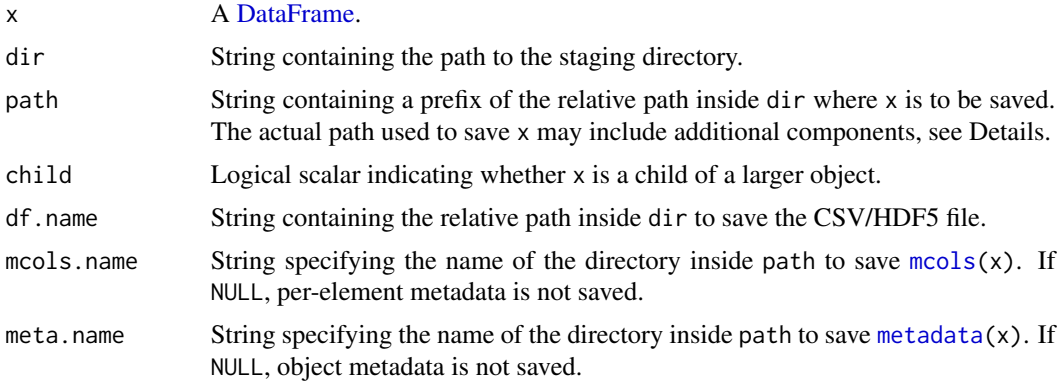

<span id="page-21-0"></span>

#### <span id="page-22-0"></span>Details

All atomic vector types are supported in the columns along with dates and (ordered) factors. Dates and factors are converted to character vectors and saved as such inside the file. Factor levels are saved in a separate data frame, which is referenced in the columns field of the returned metadata.

Any non-atomic columns are saved to a separate file inside path via [stageObject](#page-19-1), and referenced from the corresponding columns entry. For consistency, they will be replaced in the main file by a placeholder all-zero column.

As a DataFrame is a [Vector](#page-0-0) subclass, its R-level metadata can be staged by [.processMetadata](#page-4-1).

#### Value

A named list containing the metadata for x. x itself is written to a CSV or HDF5 file inside path. Additional files may also be created inside path and referenced from the metadata.

#### File formats

If . saveDataFrameFormat() == "csv", the contents of x are saved to a uncompressed CSV file. If x has non-NULL row names, the first saved column in the CSV is named row\_names and will contain the row names. This should be ignored when indexing columns and comparing them to the corresponding entry of columns in the file's JSON metadata document.

If . saveDataFrameFormat() == "csv.gz", the CSV file is compressed (the default). This reduces space and bandwidth requirements at the cost of the (de)compression overhead. It also makes it more difficult to do queries inside the file without decompression of the entire file.

If . saveDataFrameFormat() == "hdf5", x is saved into a HDF5 file instead of a CSV. Columns are saved into a data group where each column is a dataset named after its positional index. The names of the columns are saved into the column\_names dataset. If row names are present, a separate row\_names dataset containing the row names will be generated. This format is most useful for random access and for preserving the precision of numerical data.

# Author(s)

Aaron Lun

#### See Also

<https://github.com/LTLA/comservatory>, for the CSV file specification.

The csv\_data\_frame and hdf5\_data\_frame schemas from the alabaster.schemas package.

```
library(S4Vectors)
df <- DataFrame(A=1:10, B=LETTERS[1:10])
tmp <- tempfile()
dir.create(tmp)
stageObject(df, tmp, path="coldata")
list.files(tmp, recursive=TRUE)
```
<span id="page-23-0"></span>stageObject,DataFrameFactor-method

*Stage a DataFrameFactor object*

# Description

Stage a [DataFrameFactor](#page-0-0) object, a generalization of the base factor for [DataFrame](#page-0-0) levels.

# Usage

```
## S4 method for signature 'DataFrameFactor'
stageObject(
  x,
  dir,
 path,
  child = FALSE,
  index.name = "index",
  level.name = "levels",
  mcols.name = "mcols"
\mathcal{L}
```
# Arguments

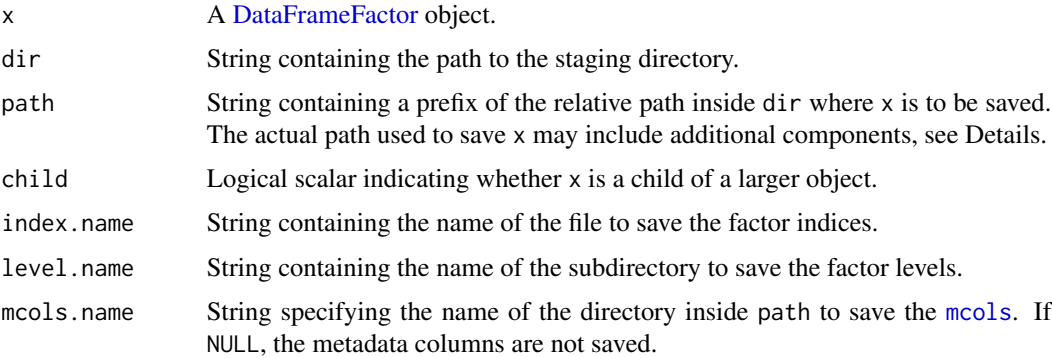

#### Details

We create one file in path for the levels and another file for the factor indices. The levels file contains a DataFrame as staged by [stageObject,DataFrame-method](#page-0-0). Indices are 1-based and reference one record of the levels file. As the DataFrameFactor is a Vector subclass, its R-level metadata can be staged by [.processMetadata](#page-4-1).

# Value

A named list containing the metadata for x. x itself is written to a file inside path. Additional files may also be created inside path and referenced from the metadata.

# <span id="page-24-0"></span>Author(s)

Aaron Lun

# See Also

The data\_frame\_factor schema from alabaster.schemas.

# Examples

```
library(S4Vectors)
df <- DataFrame(X=LETTERS[1:5], Y=1:5)
out <- DataFrameFactor(df[sample(5, 100, replace=TRUE),,drop=FALSE])
tmp <- tempfile()
dir.create(tmp)
stageObject(out, tmp, path="test")
list.files(file.path(tmp, "test"), recursive=TRUE)
```
stageObject,list-method

*Stage a base list*

# Description

Save a [list](#page-0-0) or [List](#page-0-0) to a JSON or HDF5 file, with external subdirectories created for any of the more complex list elements (e.g., DataFrames, arrays). This uses the [uzuki2](https://github.com/LTLA/uzuki2) specification to ensure that appropriate types are declared.

# Usage

```
## S4 method for signature 'list'
stageObject(x, dir, path, child = FALSE, fname = "list")
## S4 method for signature 'List'
stageObject(x, dir, path, child = FALSE, fname = "list")
```
#### Arguments

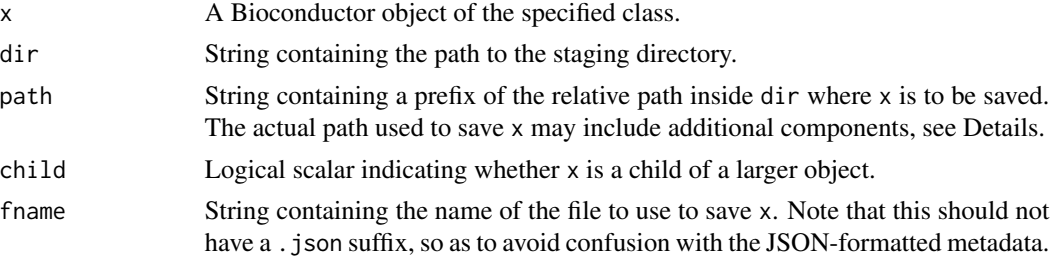

# <span id="page-25-0"></span>Value

A named list containing the metadata for x, where x itself is written to a JSON file.

#### File formats

If [.saveBaseListFormat\(](#page-18-1)) == "json.gz", the list is saved to a Gzip-compressed JSON file (the default). This is an easily parsed format with low storage overhead.

If . saveBaseListFormat() == "hdf5", x is saved into a HDF5 file instead. This format is most useful for random access and for preserving the precision of numerical data.

# Author(s)

Aaron Lun

# See Also

<https://github.com/LTLA/uzuki2> for the specification.

The json\_simple\_list and hdf5\_simple\_list schemas from the alabaster.schemas package.

```
library(S4Vectors)
ll <- list(A=1, B=LETTERS, C=DataFrame(X=1:5))
tmp <- tempfile()
dir.create(tmp)
stageObject(ll, tmp, path="stuff")
list.files(tmp, recursive=TRUE)
```
# <span id="page-26-0"></span>**Index**

```
.addStringPlaceholderAttribute
        (stageObject,DataFrame-method),
        22
.altLoadObject, 16
.altLoadObject (.loadObject), 3
.altStageObject, 21
.altStageObject (.stageObject), 6
.chooseStringPlaceholder
        (stageObject,DataFrame-method),
        22
.createRedirection, 2
.loadObject, 3, 3, 4, 16
.loadObjectInternal (loadObject), 15
.processMcols, 5
.processMetadata, 6, 23, 24
.processMetadata (.processMcols), 5
.quickReadCsv (quickReadCsv), 16
.quickWriteCsv (quickReadCsv), 16
.restoreMetadata, 6
.saveBaseListFormat, 26
.saveBaseListFormat (saveFormats), 19
.saveDataFrameFormat, 23
.saveDataFrameFormat (saveFormats), 19
.searchForMethods (stageObject), 20
.stageObject, 6, 7, 21
.writeMetadata, 2, 8, 18, 21
```

```
acquireFile, 6, 9, 12–15
acquireFile,character-method
        (acquireFile), 9
acquireMetadata, 2
acquireMetadata (acquireFile), 9
acquireMetadata,character-method
        (acquireFile), 9
Annotated, 5, 6
```
checkValidDirectory, [11,](#page-10-0) *[21](#page-20-0)*

DataFrame, *[13,](#page-12-0) [14](#page-13-0)*, *[17](#page-16-0)*, *[22](#page-21-0)*, *[24](#page-23-0)* DataFrameFactor, *[15](#page-14-0)*, *[24](#page-23-0)*

#### Factor, *[14](#page-13-0)*

#### I, *[8](#page-7-0)*

List, *[25](#page-24-0)* list, *[12](#page-11-0)*, *[25](#page-24-0)* listLocalObjects *(*readLocalObject*)*, [18](#page-17-0) loadBaseList, [12](#page-11-0) loadDataFrame, [13](#page-12-0) loadDataFrameFactor, [14](#page-13-0) loadObject, *[3,](#page-2-0) [4](#page-3-0)*, [15,](#page-14-0) *[16](#page-15-0)*, *[18](#page-17-0)* mcols, *[5,](#page-4-0) [6](#page-5-0)*, *[22](#page-21-0)*, *[24](#page-23-0)* metadata, *[5,](#page-4-0) [6](#page-5-0)*, *[22](#page-21-0)* quickReadCsv, [16](#page-15-0)

readLocalObject, [18](#page-17-0)

```
saveFormats, 19
saveLocalObject (readLocalObject), 18
schemaLocations (loadObject), 15
stageObject, 5–8, 10, 11, 18, 19, 20, 23
stageObject,ANY-method (stageObject), 20
stageObject,DataFrame-method, 22
stageObject,DataFrameFactor-method, 24
stageObject,List-method
        (stageObject,list-method), 25
stageObject,list-method, 25
```
Vector, *[5,](#page-4-0) [6](#page-5-0)*, *[23](#page-22-0)*

write.csv, *[17](#page-16-0)*